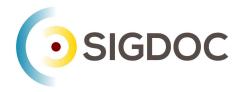

# What is semantic markup? And why would I use it?

Stanley Doherty, Ph.D.

# Guidepost

Purpose: This resource introduces the concept of semantic markup in structured content.

#### Learning objective(s):

- Clarify terminology related to semantic markup.
- Review several examples of semantic markup.
- Explain different types of semantic markup.
- Explain the benefits of migrating to semantic markup.

# Terminology

Semantic pertains to language and its usage.

**Markup** pertains to collections of plain-text "tags" that can be understood by people and systems.

- HTML5: , <strong>, <cite>,
- XML DocBook: <para>, <emphasis>, <cite>, <code>
- XML DITA: , <keyword>, <cite>, <codeblock>

**Semantic markup** pertains to "tags" that describe the meaning or function of the content within the tag.

- HTML5: Msg042: No connection to the server.
- XML DITA: <msgblock>Msg042: No connection to the server.</msgblock>

# Semantic markup syntax

HTML5 and XML markup use elements and attributes to specify semantic content.

**Elements**: Delimited by opening and closing in angle-brackets:

- <note>If the system reports a VM usage above 16, contact Support.</note>
- <shortdesc>This guide shows you how to prepare the TC23 system.</shortdesc>

Attributes: Delimited by spaces within the opening element tag.

- <note type="warning">Do not reconfigure the VM during backup.</note>
- <step id="mix"><cmd>Mix all the ingredients</cmd></step>

Lightweight markup languages do not have tags, but often implement semantic markup using embedded HTML5 markup or custom extensions ({.shortdesc}).

## Categories of semantic markup

Semantic markup can provide different types of information.

Descriptive markup: The element name describes the meaning of its content.

• <filepath>C:\usr\jeff\manifest.json</filepath>

**Structural markup**: The element name describes the role of the enclosed content in the overall organization of the topic, document, or page.

- <shortdesc>Here's how to plan your backup.</shortdesc>
- <section><title>Background research</title></section>

**Metadata**: The element name contains information about the topic, document, or page. This information is used by processors, but is not directly visible to readers.

• <head><meta name="author" content="Pete Townsend"></head>

### Migrating to semantic markup

| Generic markup | Semantic markup                                                                 | Semantic function                                                                                                    |
|----------------|---------------------------------------------------------------------------------|----------------------------------------------------------------------------------------------------|
| <b></b>        | <apiname><br/><uicontrol><br/><cmdname></cmdname></uicontrol></apiname>         | Specifies the name of an API object.<br>Specifies the name of a user interface control.<br>Specifies the name of a CLI command.         |
| <pre></pre>    | <codeblock><br/><screen><br/><systemoutput></systemoutput></screen></codeblock> | Delimits a block of sample code.<br>Delimits a block of text resembling a CLI screen interface. Delimits a<br>block of system out text. |

| <ol></ol> | <steps><br/><step><br/><cmd><br/><stepxmp></stepxmp></cmd></step></steps> | Delimits a sequence of <step> elements in a procedure.<br/>Specifies a single step in a <steps> procedure.<br/>Specifies the action required for the completion of a <step>.<br/>Provides an example for a particular <step>.</step></step></steps></step> |
|-----------|---------------------------------------------------------------------------|----------------------------------------------------------------------------------------------------|
|-----------|---------------------------------------------------------------------------|----------------------------------------------------------------------------------------------------|

## What are the benefits of using semantic markup?

- It forces writers to be more focused in what they tag.
- It provides consistency in the markup used across large doc sets.
- It separates content from presentation. If you want all <uicontrol> elements to be formatted red in the output, you can do so.
- It allows machine processors to extrapolate blocks and phrases of content.
- It supports automation when finding/replacing content.
- It feeds search engine optimization (SEO), artificial intelligence (AI) and machine learning (ML) engines quite efficiently.

#### Thank You!

See the Committee on Structured Authoring and Content Management page of the ACM SIGDOC website to learn more about committee activities, available resources, and volunteer opportunities.

See <u>https://acm-sigdoc-structured.org</u> to learn more about committee activities, available resources, and volunteer opportunities.